# Wednesday 24th February 2021 Good morning P4/5!

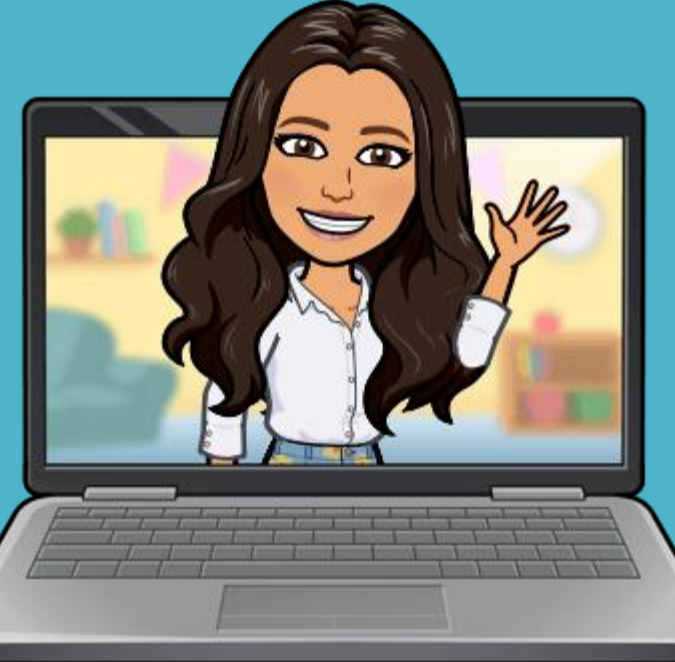

# Home Learning!

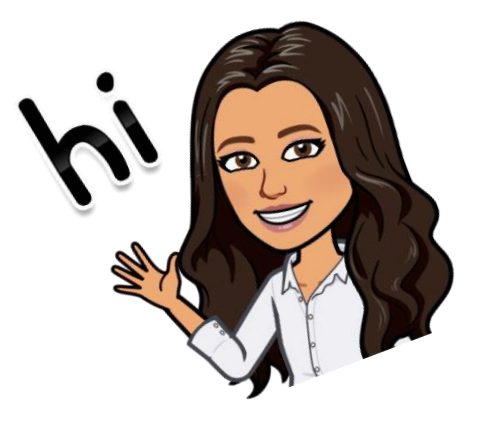

Good morning P4/5 and welcome to another day of home learning!

Have a quick look through the slides and see what you've got to do today. As always, if there are any questions please do not hesitate to ask.

Our check in this morning will be at the usual time of 10:00am. **There will be a**  maths check in for each numeracy group (see following slide for times).

Have an amazing day everyone and keep up the hard work!

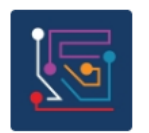

P4/5 (2020-2021)

## Wednesday Timetable

• Maths (09:00 – 10:00am) •Check In and Chat (10:00 – 10:15am)

#### Break (10:30 – 10:45am)

- Writing Plan (10:45 11:00)
- Big Writing (11:00 12:00am)
- P.E. (12:00 12:30pm)

#### Lunch (12:30 – 1:15pm)

•Spelling (1:15 – 2:00pm) •Check In and Chat (2:00 – 2:15pm) •Reading (2:15 – 2:45am)

The maths check ins today will be at the following times:

Circles – 11:00am Squares – 11:15am Triangles – 11:30am

### Maths (11:15 – 12:15pm)

Please make sure you watch the videos before you begin.

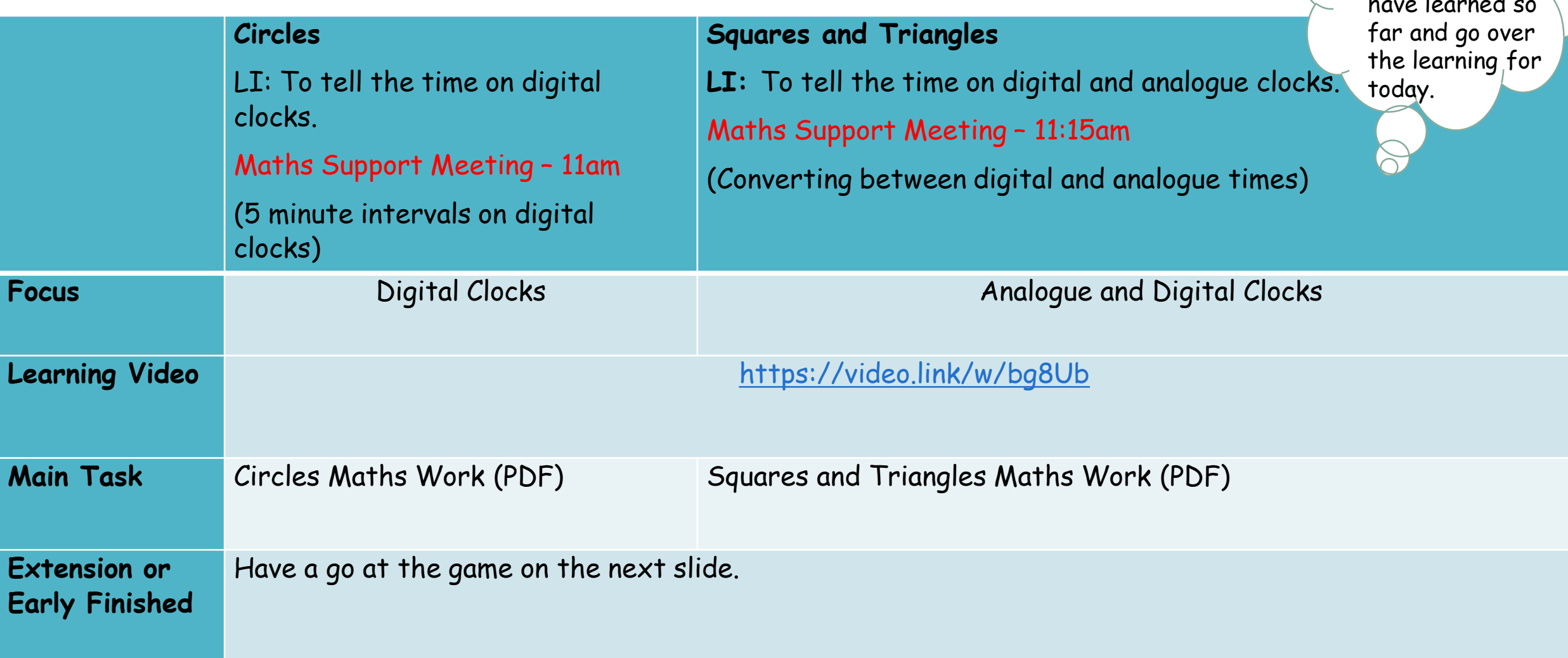

Please come to the maths check in for your group to recap what we have learned so

## Extension - Time Game

1. Have a go at the following time game - [http://www.ictgames.com/mobilePage/hickoryDickory/.](http://www.ictgames.com/mobilePage/hickoryDickory/) 2. Then try this game - <https://www.sheppardsoftware.com/math/time/clock-splat-game/> Start on level 2 but move up to level 3 if you are feeling confident.  $\odot$ 

770 **GLOCK** Game 1 Hickory, Dickory, Clock Game 2  $2:30$ SFLAT Read the time written in Level One black and white. **CLICK ON LEVEL BELOW TO PLAY** o'clock, quarter past, quarter to, half past Click / press on the clock face with the matching time. **LEVEL DNE I EVEL TWN LEVEL THREE** Level Two **HOURS HALF HOURS** Children in Year 3 (7-8urs) **QUARTER HOURS** tell the time to five minutes, including Level One can also play using Roman Numerals. Level Three tell any time

## Extension – Table Games

Go to the following link and select a table you would like to work on - <https://www.timestables.co.uk/>.

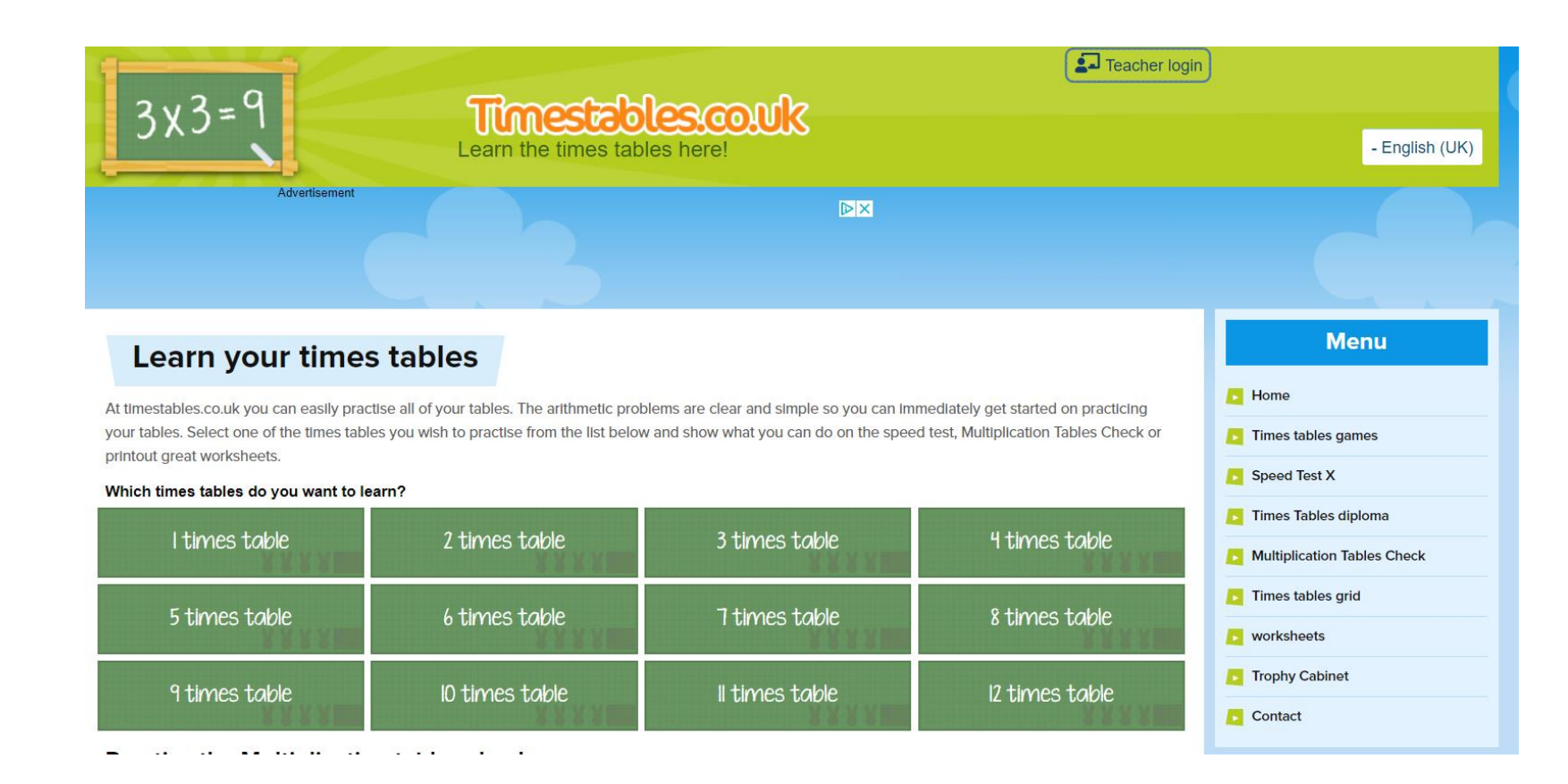

## How do you feel you did with the maths work today?

It's okay to be in the learning pit. If this is you then let me know and we can have a chat about your work.  $\odot$ 

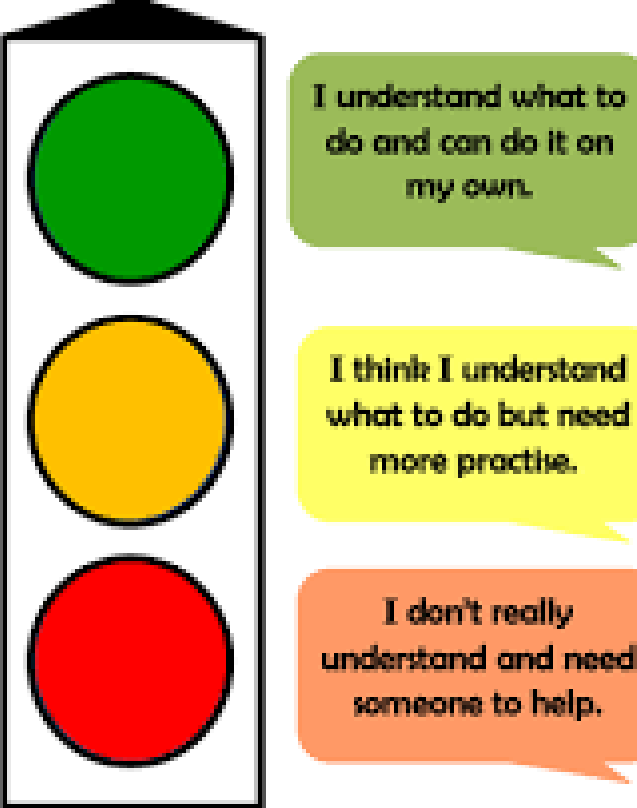

### Check in and Chat (10:00 – 10:15am)

- 1. Overview of the day. 2. Time Revision •Analogue Clocks – past and to •Digital clocks
- •Show me digital time

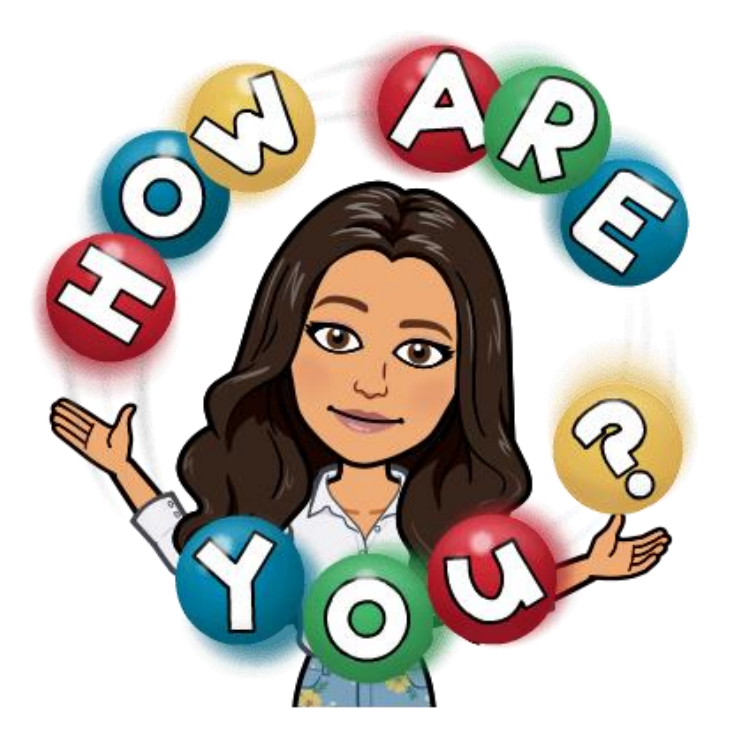

Bring a pencil and paper so you can write down some digital times.  $\odot$ 

## Break Time (10:30 – 10:45am)

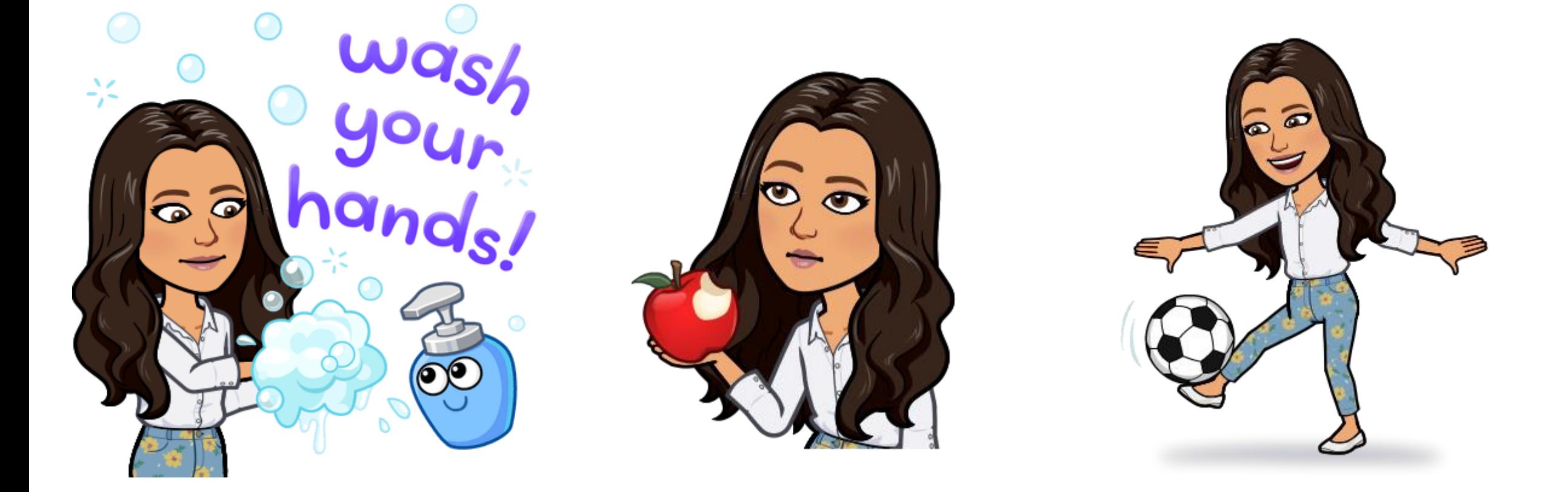

#### Extended Writing Plan (10:45 – 11:00am) LI: To write about what I did in the holidays.

Today I want you to write about what you did in the holidays. First take time to plan your writing. Before you begin, take 5 minutes to think about what you want to write. Then make a list or mind map of the things you want to mention.

Below I have made a bullet pointed list of what I did in the holidays, these are the things I would want to talk about in my writing.

•Long walks

•Baking

•Zoom calls with friends

Then make a list of adjectives that you could use in the your writing to help you describe your holidays and the<br>thing you did.

•Fun •Exciting •Relaxing •Chilled •Tasty •Beautiful

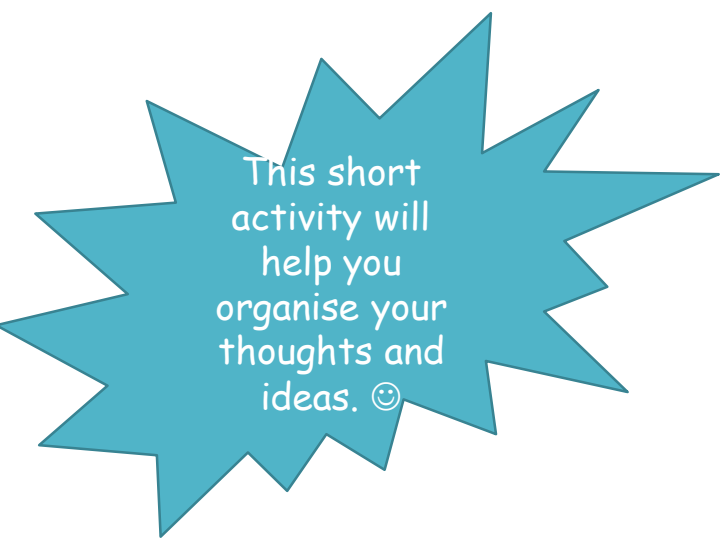

### LI: To write about what I did in the holidays. Success Criteria

- 1. I can write about 3 things **(at least)** that I did in the holidays.
- 2. I can include a title.
- 3. I can include 4 adjectives **(at least)** to describe my holidays and the things I did.
- 4. I can add detail using who, what, where and when.
- 5. I can use paragraphs to organise my writing.
- 6. I can use connectives such as because, also, but, next, however etc.

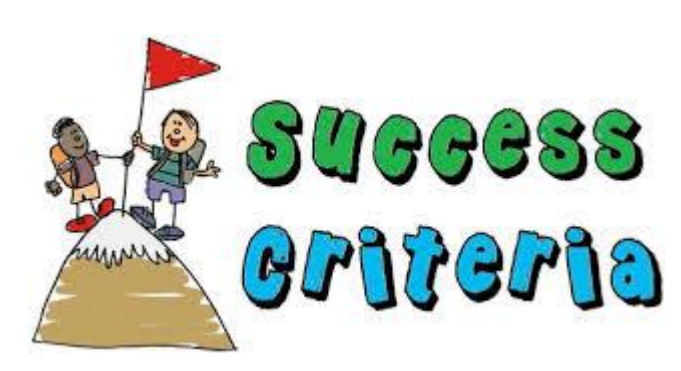

# Example piece of writing

Read this piece of writing before you begin and use it to help you.  $\odot$ 

Miss Calder's Fantastic February Break

During the February break I did many activities such as walking, baking and zoom calls with my friends. On Thursday I walked along Ayr beach to the Heads of Ayr with my brother, the view was just beautiful! We took a picnic and stopped to have lunch in a small cave off the shore. In the afternoon it started to rain so we got absolutely soaked but I did 30,000 steps and loved being out for the day!

I also did lots of baking during the holidays. I made pancakes, muffins and brownies. The brownies were my favourite, they were so chocolatey and delicious! They were quite simple to make and tasted incredible! I also made pancakes on Shrove Tuesday. I topped mine with Nutella, Biscoff spread and strawberries – yum yum!

I also enjoyed a couple of zoom calls during the holidays. On the first Saturday I had a call with two of my cousins – we chatted and laughed for hours. On the following Saturday I did a zoom quiz with my friends. It was so much fun but unfortunately I didn't win!

My February break was so relaxing and enjoyable but now I am feeling refreshed and ready to get on with Term 3.  $\odot$ 

Don't forget your All the Time Toolkit>>>

All the time Toolkit ABC - Capital Letters<br>
- Full Stops<br>
Cat - Write on the lines<br>
- Finger Spaces<br>
- Neat handwriting<br>
Abc - Neat handwriting

.

### HWB – P.E. (12:00 – 12:30pm) LI: To increase my fitness levels.

**Don't forget to record this exercise on your active schools daily exercise tracker.**

Today I thought we would workout with Joe for a change. Use the following link to click on today's video and complete your daily exercise on the Body Coach TV –

[https://www.youtube.com/results?search\\_query=Joe+Wicks+P.E.](https://www.youtube.com/results?search_query=Joe+Wicks+P.E)

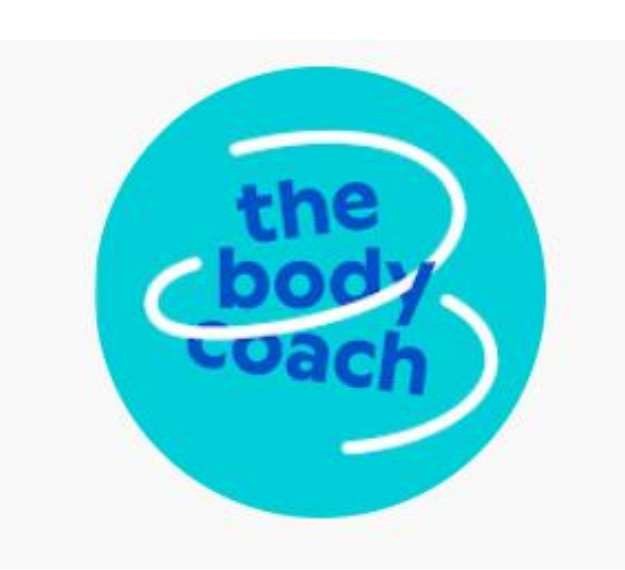

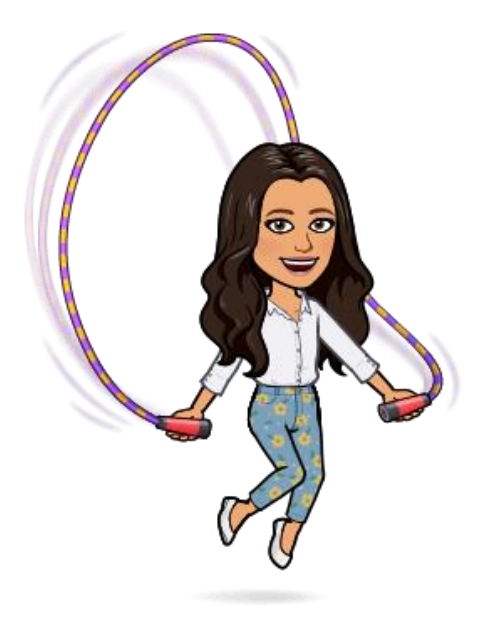

### Lunch Time (12:30 – 1:15pm)

Remember to eat, play, rest and take a break from the screen.  $©$ 

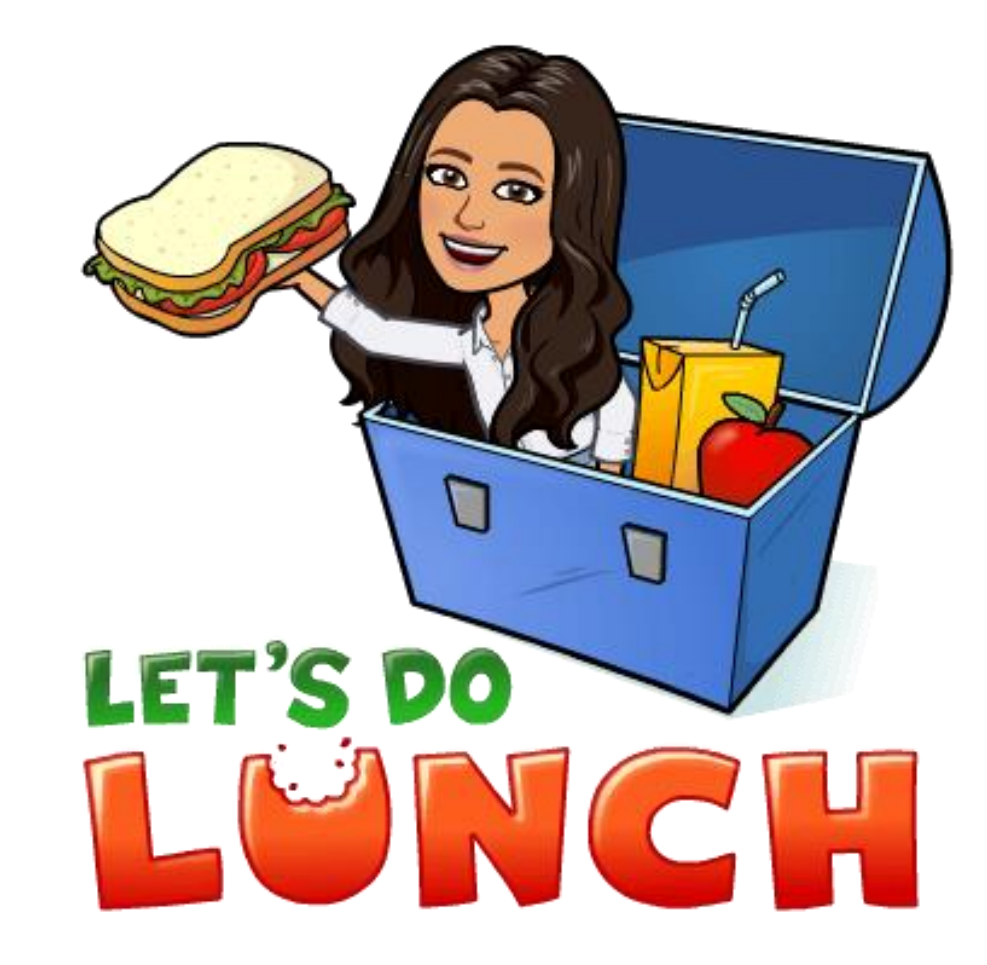

### Literacy – Spelling (1:15– 2:00pm)

LI: To use spelling patterns to help us spell words accurately.

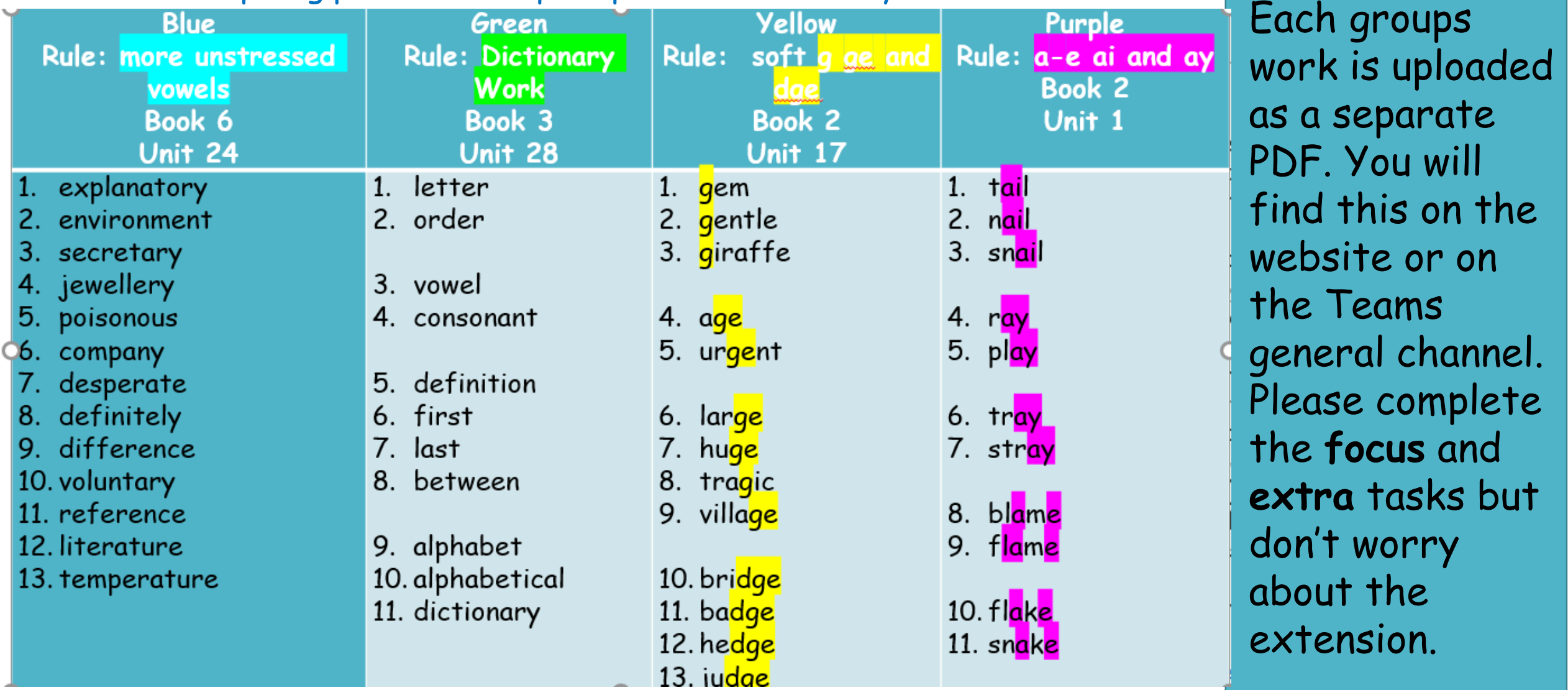

# Check in and Chat (2:00 – 2:15pm)

1. How was your day?

2. Digital Time Bingo – o'clock, quarter past, half past and quarter to.

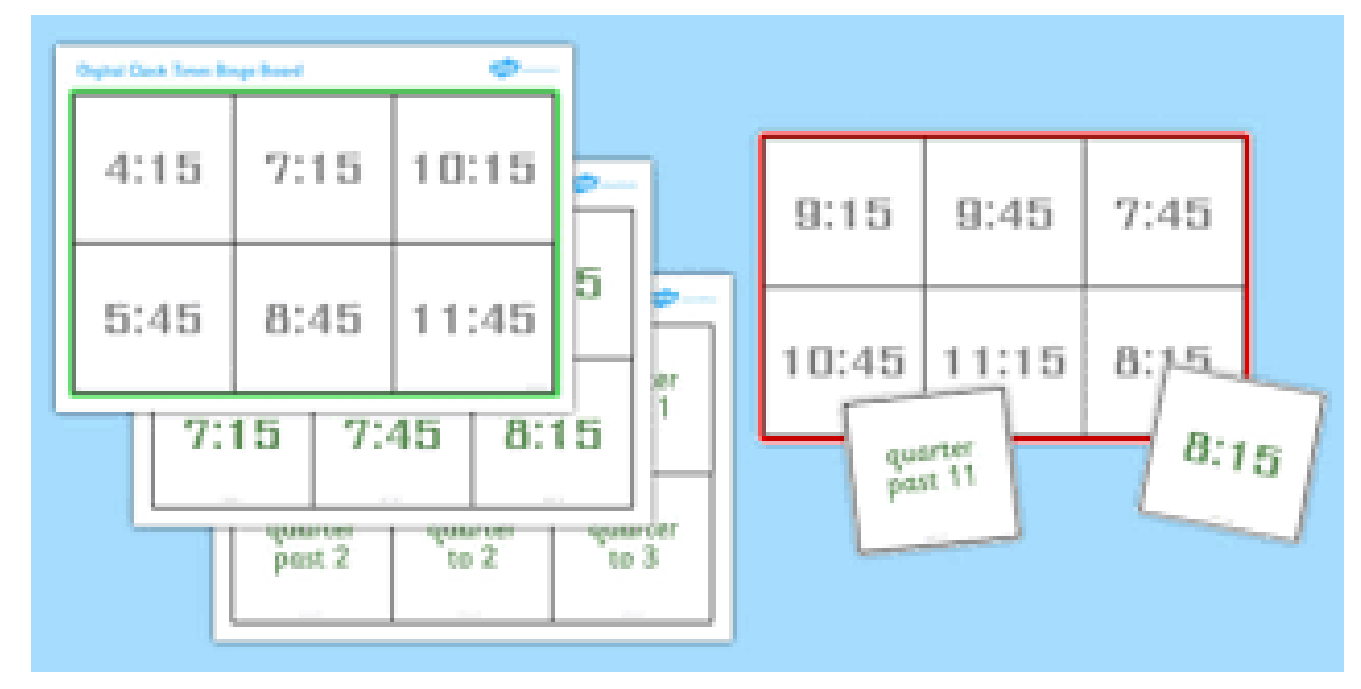

#### Accelerated Reader (2:15 – 2:45pm) LI: To read for pleasure. LI: To answer questions about what I have read.

Hopefully now everyone is set up on MyOn and can do Accelerated Reader from home. If you are still having issues getting on, please get in touch.  $\odot$ 

#### Your Task

- 1. Login to MyOn here [https://www.myon.co.uk/login/index.html.](https://www.myon.co.uk/login/index.html)
- 2. Once you are in, select a book **of your choice** to read (see the next slides for more information on how to do this).
- 3. Read for at least 20 minutes.
- 4. If you manage to finish the book in this time, take the Accelerated Reader quiz at the end. **You may need to login here using your Accelerated Reader login** (I will post these on Teams if you need it).

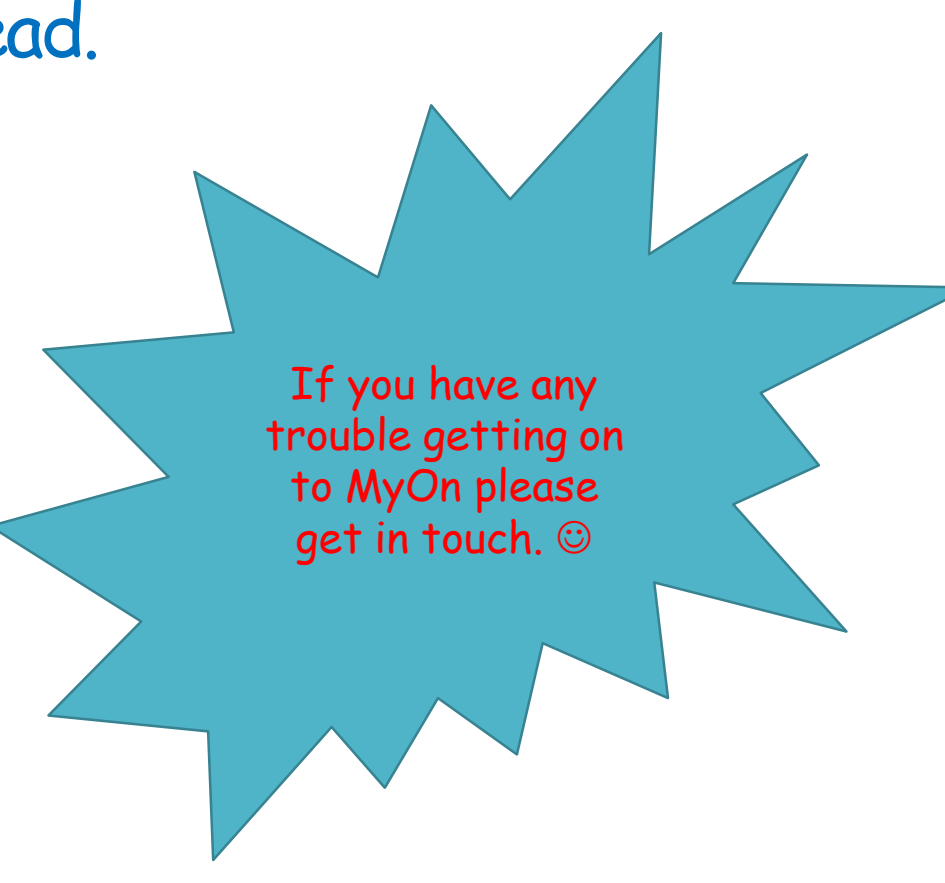

# How to use MyOn

**School Name** 

**Username** 

Password

Sign In

**Cairn Primary School** 

3. Next choose a category that you would like to read about.

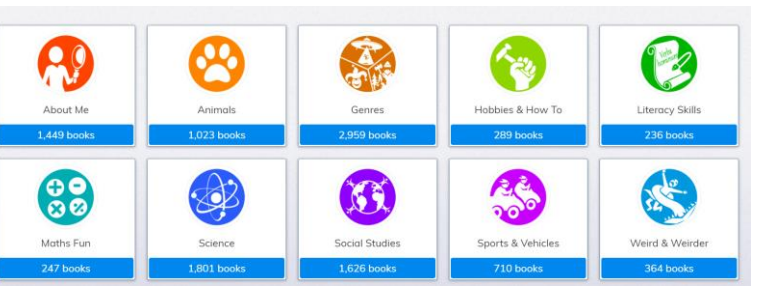

4. Once you have a chosen a category, browse through some of the books. If you hover over them you will see that you can find out more information about them before you begin reading.

1. Login

and

with your username

password.

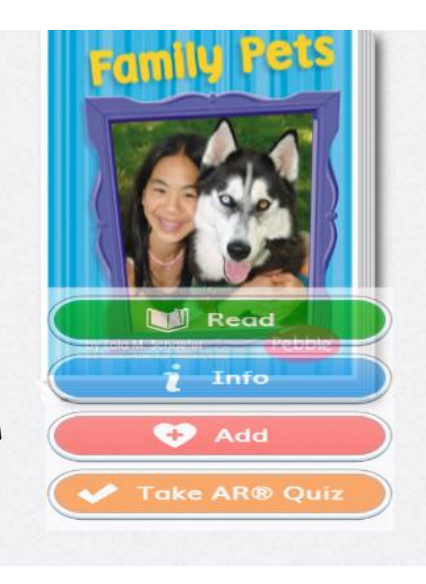

 $\left(\bigcap_{\text{regi}}\right)$ 

2. Now select the

library button at the top and click

on browse.

5. Once you have a chosen a book, click the 'read' button to begin reading.

Library

Recommended

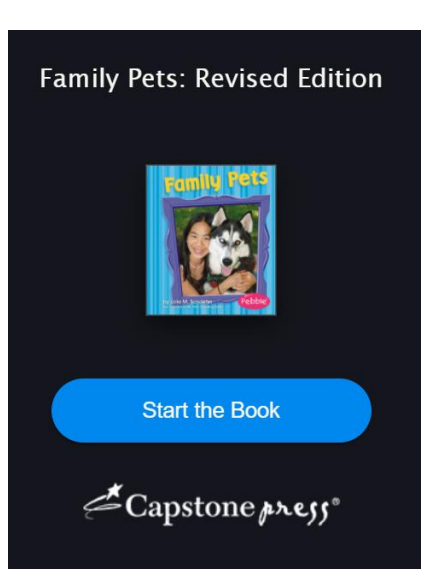

**GO** Browse

6. Remember to take the AR Quiz when you finish a book.

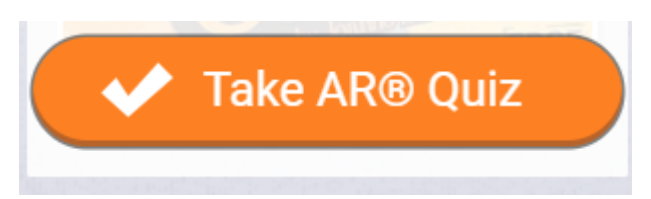

# Optional Reading Task

**Reading Challenge Cards** 

Draw a large picture of one of the settings used in the book. Label everything in the picture, using words and phrases from the book.

31.

### Almost Home Time! (2:45 – 3:00pm)

Take some time to make sure your tasks are completed and uploaded to Teams **but** don't worry or stress if everything isn't quite done. Please be proud of what you have achieved and give yourselves a pat on the back. You are all doing SO well and working SO hard each day.

Now take time to chill out and relax before another day of home learning tomorrow. To relax tonight I am going to go a nice long walk and then read my book before bed. What are you going to do to chill out? Whatever you get up to, I hope you enjoy and I will see you all tomorrow morning on Teams.

Have a great night everyone!  $\odot$ 

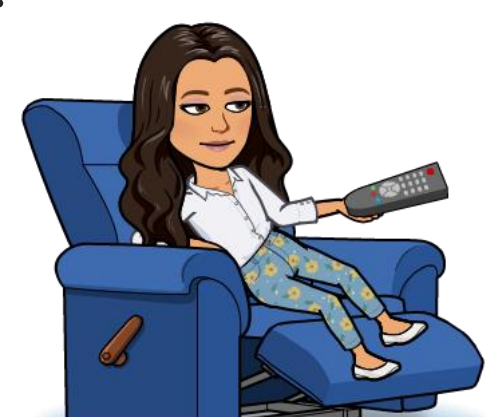

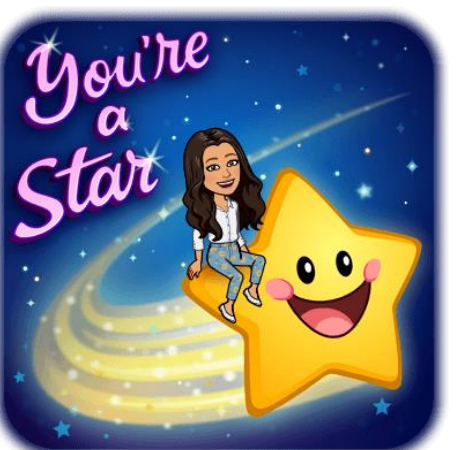

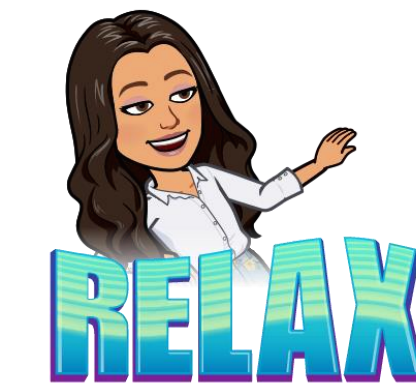